Project Design and Simulation of Band Reject Filter

> In 'Fulfillment of the Requirements of ELEC 44f

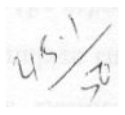

<u>"</u>

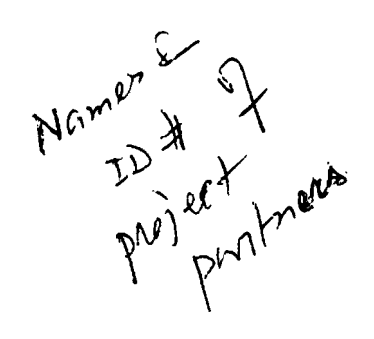

## Table of Contents

"

I

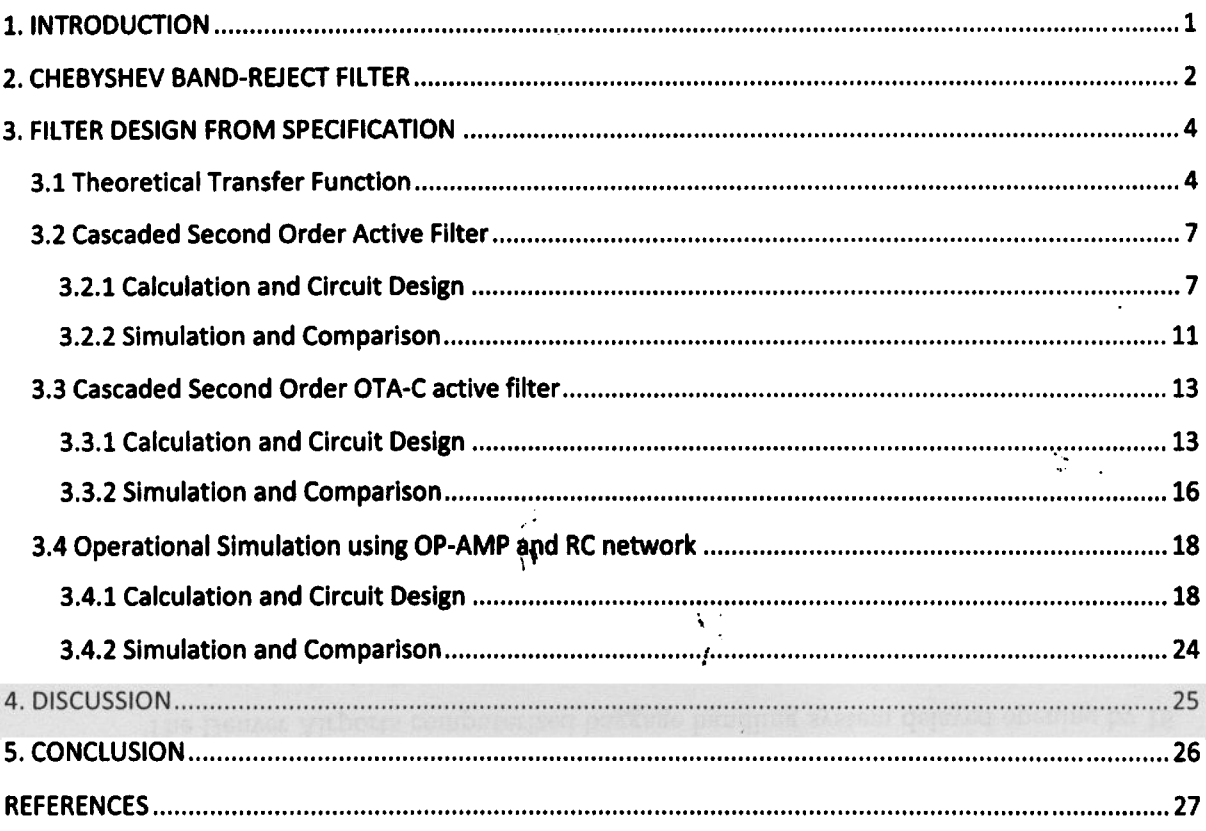

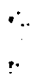

# List of Figures

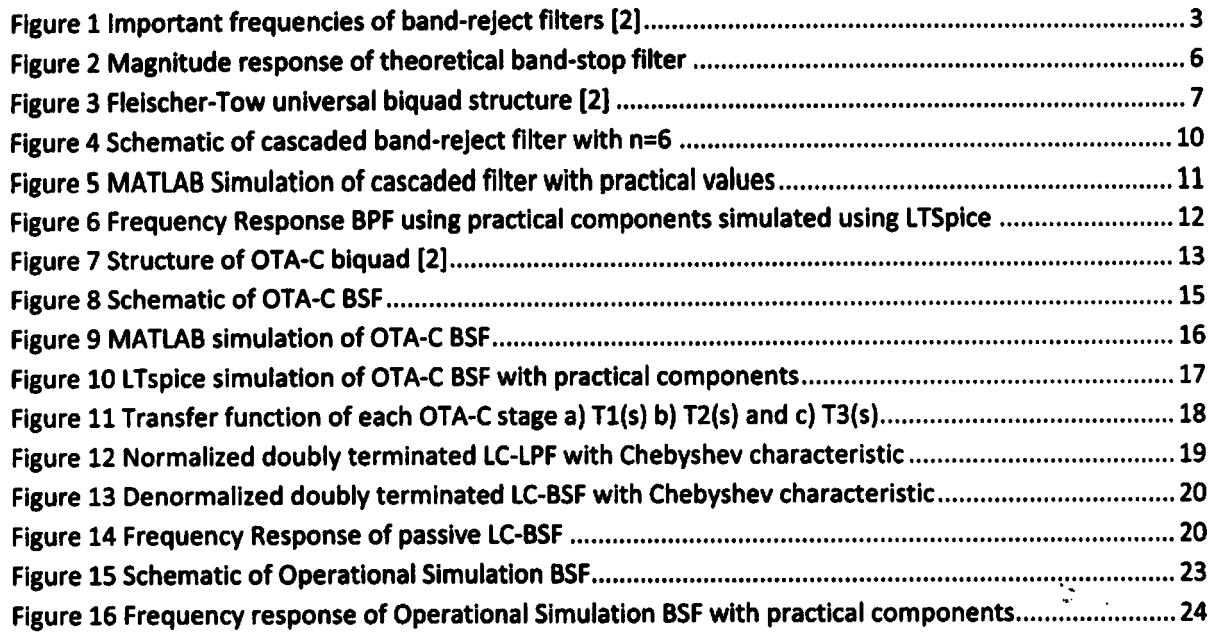

## List of Tables

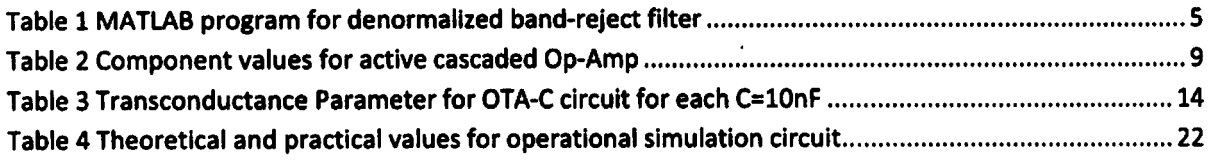

. t.

,

" :'1 .

~

### 3. FILTER DESIGN FROM SPECIFICATION

A band-reject filter is designed with the following specifications:

a) The stop-band extends from 1 kHz to 10 kHz

"

- b) The peak-peak ripple in the pass-band not to exceed 1.0 dB
- c) The magnitude characteristics at 2 kHz is to be at least 30 dB from Its peak value at DC

#### 3.1 Theoretical Transfer Function

The overall band-stop transfer function  $T(s)$ . is obtained by a transformation of a normalized low-pass transfer function $H_{N,LP}(s)$ . This low-pass filter is designed to meet the specification. Because of the equal ripple property, a Chebyshev filter is used. The following parameters are extracted out of the specifications

$$
\omega_{p1} = 2\pi \cdot 1 \frac{krad}{s} = 6.283 \frac{krad}{s}
$$
  
\n
$$
\omega_{p2} = 2\pi \cdot 10 \frac{krad}{s} = 62.832 \frac{krad}{s}
$$
  
\n
$$
\omega_{a1} = 2\pi \cdot 2 \frac{krad}{s} = 12.566 \frac{krad}{s}
$$
  
\n
$$
\omega_0 = \sqrt{\omega_{p1} \omega_{p2}} = 19.869 \frac{krad}{s}
$$
  
\n
$$
B = \omega_{p2} - \omega_{p1} = 2\pi \cdot 9 \frac{krad}{s}
$$
  
\n
$$
\omega_{a2} = \frac{\omega_0^2}{\omega_{a1}} = \frac{(19.869 \text{ krad/s})^2}{4\pi \text{ krad/s}} = 31.416 \text{ krad/s}
$$
  
\n
$$
\omega_s = \frac{\omega_{p2} - \omega_{p1}}{\omega_{a2}^2 - \omega_{a1}} = 3
$$

To determine the order  $n$  of the normalized low-pass Chebshev filter, we use the relation

$$
D = \frac{10^{0.1A_a} - 1}{10^{0.1A_p} - 1} = 3.858 \times 10^3
$$

$$
n = \frac{\cosh^{-1}(\sqrt{D})}{\cosh^{-1}(\omega_s)} = 2.73 \xrightarrow{yields} n = 3
$$

From the table of Chebyshev pole locations [1] the coefficients for 1 dB equal ripple is obtained

....

#### 3.2 Cascaded Second Order Active Filter

#### 3.2.1 Calculation and Circuit Design

The second order transfer functions  $T_1(s)$ ,  $T_2(s)$ , and  $T_3(s)$  are used to create the overall RC active filter network. The Fleischer-Tow universal biquad, shown In Figure 3, is used to implement the filters in cascade.

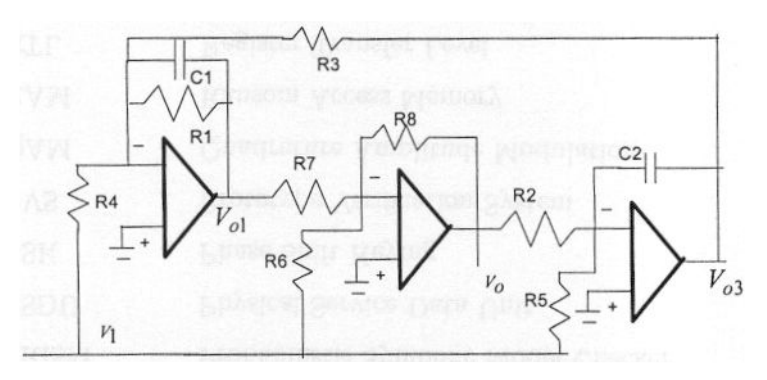

Figure 3 Fleischer-Tow universal biquad structure [2]

The expression for the transfer function Is (2):'

$$
\frac{V_0}{V_1} = -\frac{\frac{R_8}{R_6}s^2 + \frac{1}{R_1C_1} \left[\frac{R_8}{R_6} - \frac{R_1R_8}{R_4R_7}\right]s + \frac{R_8}{R_3R_5R_7C_1C_2}}{s^2 + \frac{1}{R_1C_1}s + \frac{R_8}{R_2R_3C_1C_2R_7}} = -\frac{b_2s^2 + b_1s + b_0}{s^2 + a_1s + a_0}
$$

The values of resistors and capacitors for  $T_1(s)$  are derived as follow:

$$
b1 = 0, \frac{b_0}{b_2} = a_0
$$
  
\n
$$
\frac{R_8}{R_6} - \frac{R_1 R_8}{R_4 R_7} = 0
$$
  
\n
$$
b_2 = 1
$$
  
\n
$$
\frac{R_8}{R_6} = 1
$$
  
\n
$$
\frac{b_0}{b_2} = \frac{R_6}{R_3 R_5 R_7 C_1 C_2}
$$
  
\n
$$
a_0 = \frac{R_8}{R_2 R_3 R_7 C_1 C_2}
$$
  
\n
$$
\frac{R_8}{R_2 R_3 R_7 C_1 C_2} = \frac{R_6}{R_3 R_5 R_7 C_1 C_2}
$$

.<br>.<br>.<br>.<br>.<br>.<br><br><br><br><br><br><br><br><br><br><br><br>

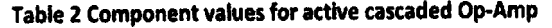

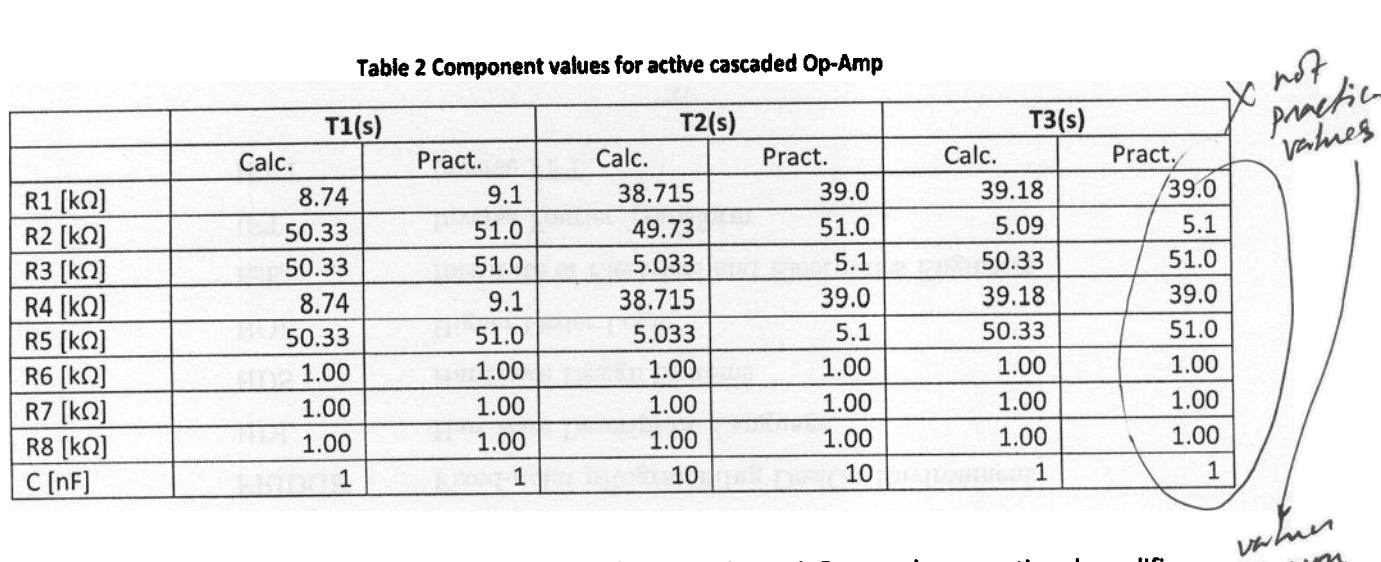

; , .

,.

 $\mathcal{L}_{\text{in}}$ 

The circuitry with the three second order stages is shown in Figure 4. Due to the operational amplifiers every stage has a low impedance output and can be cascaded without further components or restrictions.

;f'

 $\frac{b}{\sqrt{2}}$  $\frac{1}{2}$  ,  $\frac{1}{2}$ 

 $\bm{\mu}$   $\sim$ 

 $\begin{bmatrix} 1 & v \end{bmatrix}$ 

, '"

" .

.

. ,

,

..

 $\bullet$  . The contract of the contract of the contract of the contract of the contract of the contract of the contract of the contract of the contract of the contract of the contract of the contract of the contract of the co  $\sum_{i=1}^{n}$   $\sum_{i=1}^{n}$  Simulation and Comparison

A numerical simulation using MATLAB and the practical component values results, in the frequency response shown in Figure 5. The pass-band frequencies changed only slightly compared to the theoretical curve in Figure 2. However, the higher stop-band frequency at  $2\pi * 8000 = 50.265$  krad/s does not meet the -30 dB specification anymore. The attenuation dropped to approximately -25 dB,

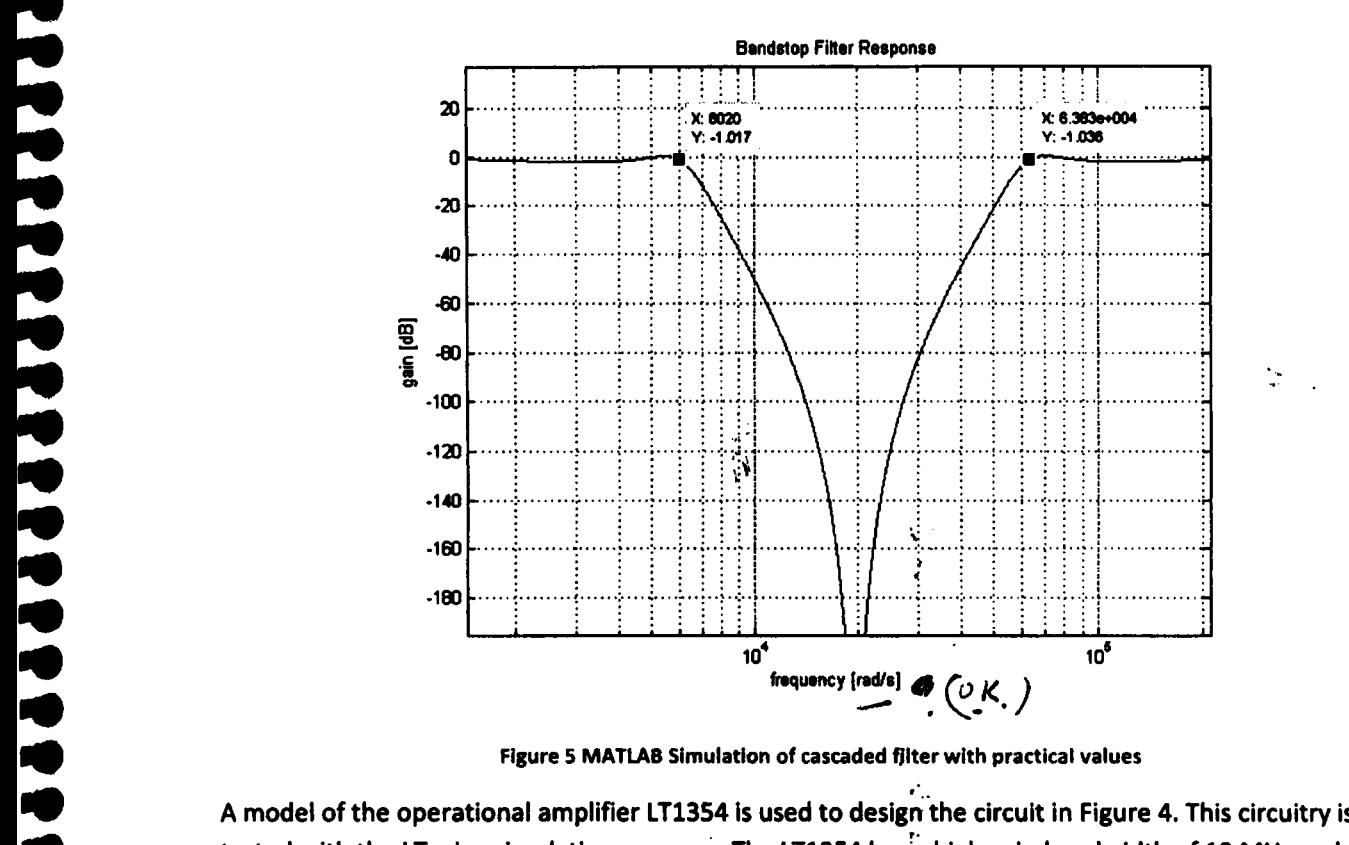

Figure 5 MATLAB Simulation of cascaded filter with practical values<br>A model of the operational amplifier LT1354 is used to design the circuit in Figure 4. This circuitry is<br>tested with the LTspice simulation program. The L A model of the operational amplifier LT1354 is used to design the circuit in Figure 4. This circuitry is<br>tested with the LTspice simulation program. The LT1354 has a high gain bandwidth of 12 MHz and a s<br>rate of 400V/us to A model of the operational amplifier LT1354 is used to design the circuit in Figure 4. This circuitry is<br>tested with the LTspice simulation program. The LT1354 has a high gain bandwidth of 12 MHz and a slever<br>rate of 400V only slightly. However, the attenuation at  $\omega_{a2} = 2\pi * 8000 \ rad/s$  drops to less than 10 dB. The -30 dB point is shifting happens<br>point is shifted to lower frequencies and becomes approximately  $f_{a2} = 5.5kHz$ . This shifting The of 400V/us to avoid Q-enhancement [4]. As expected, the MATLAB and LTspice simulations differ only slightly. However, the attenuation at  $\omega_{a2} = 2\pi * 8000 \ rad/s$  drops to less than 10 dB. The -30 opoint is shifted to lo only slightly. However, the attenuation at  $\omega_{a2} = 2\pi * 8000 \text{ rad/s}$  drops to less than 10 dB. The -30 dB point is shifted to lower frequencies and becomes approximately  $f_{a2} = 5.5kHz$ . This shifting happens most probably and the finite bandwidth and gain of the LT1354 amplifier. The response of the circuit is shown in Figure<br>6. 6.

-

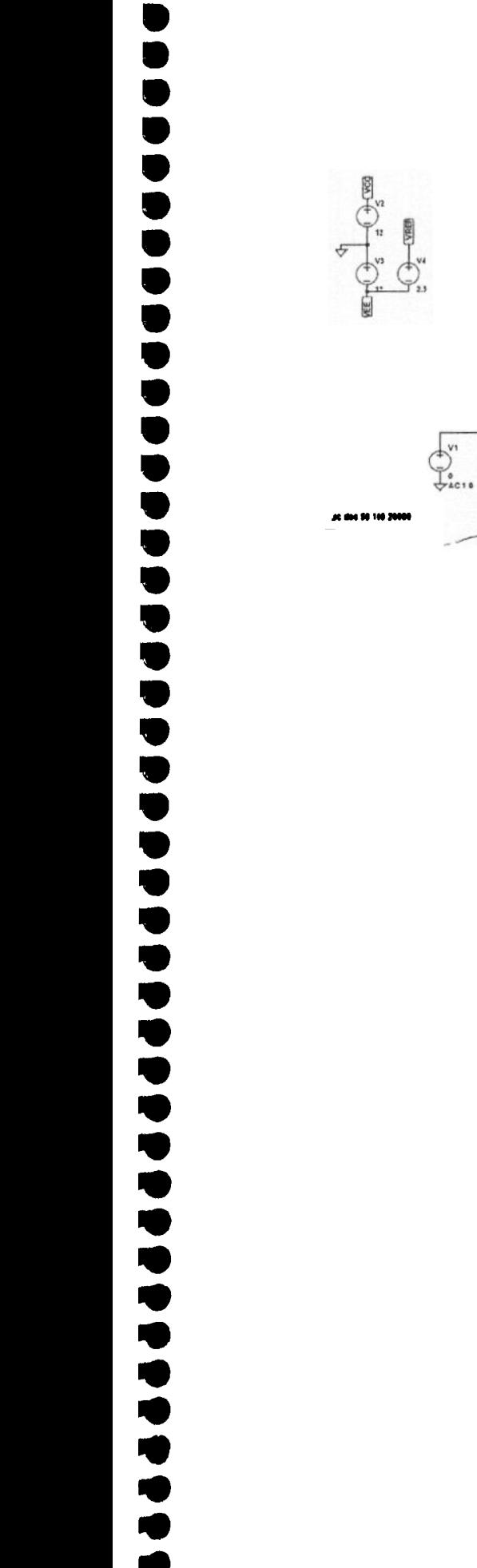

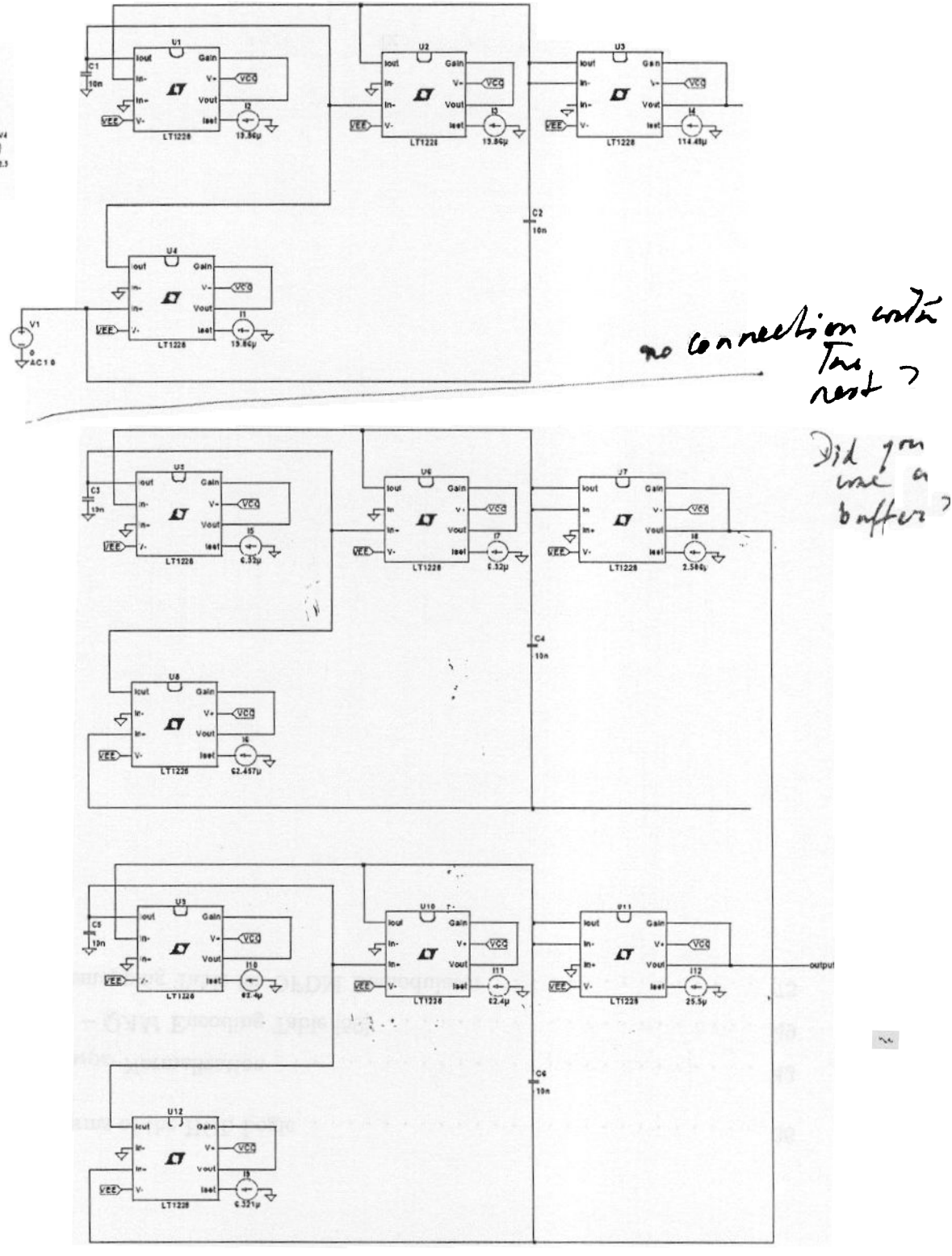

Figure 8 Schematic of OTA.C BSF

15

$$
m = \frac{R_a}{R_p} = 1
$$
  

$$
R_3 = R_{c3} = \sqrt{m \frac{L_2}{C}} = 4.2177k\Omega
$$
  

$$
R_4 = R_{c4} = \sqrt{\frac{L_2 C_2}{C^2}} = 50.3296k\Omega
$$

~ "" ... .... ... "" ~ . ~ .. ... "", ..

Capacitor and Inductor to calculate  $R_2$ ,  $R_{c2}$  are missing in the series and shunt branch, therefore  $R_2 = R_{c2} = \infty$  .The last series branch calculation is the same as the first series branch. The Table 4 shows the overall values of the operational simulation circuit.

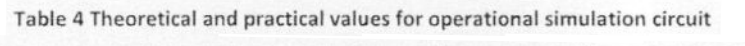

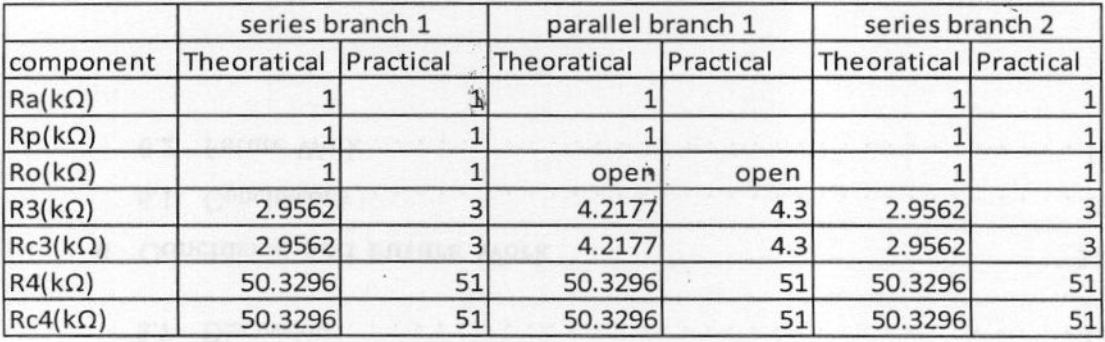

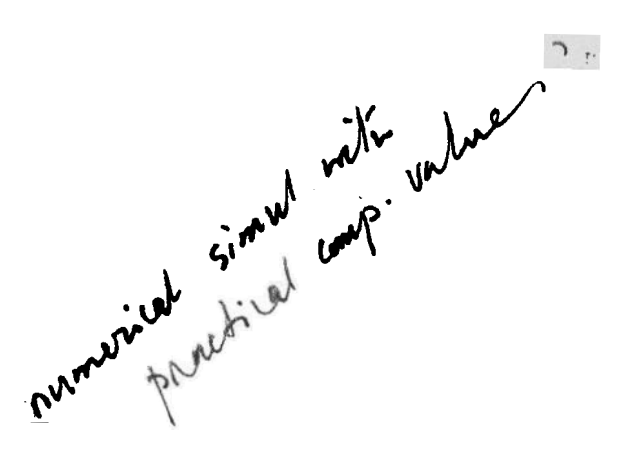

22

....

### REFERENCES

- Rolf Schaumann, Mac E. Van Valkenburg, '"Design of Analog Filter'", Oxford University Press, 2001, ISBN 0-19-511877-4 [1)
- <sup>~</sup> Rabin Raut, "Lecture Note", Analog Filter Design ELEC441, Concordia 2008 (2)
- (3) Mike Slater, Belal M. Ibrahim, Dr. Rabin Raut and Shallesh Prasad, "ELEC 441 Laboratory Manual / Modern Filter Design", December 2007, Concordia University Bookstore
- Linear Technology, "LT 1228 100MHz Current Feedback Amplifier with DC Gain Control", Nr. LT 0107 Rev. C, USA  $[4]$
- [5] Linear Technology, "LT1228 12MHz, 400V/ $\mu$ s Op Amp", Nr. 1354fa LT/TP 0598 REV A 2K, USA

.. .<br>..<br>.

"..

 $\mathbf{f}^{\star}$ 

;

. . . . . .

~

..

.. ~

.. .. .. ..

~

.